# Visibility Culling

- Back face culling
- View-frustrum culling
- Detail culling
- Occlusion culling

## **Culling Techniken**

· Ziel: Reduktion der Flächen, die von einem Renderer (z.B. Z-Buffering) verarbeitet werden müssen

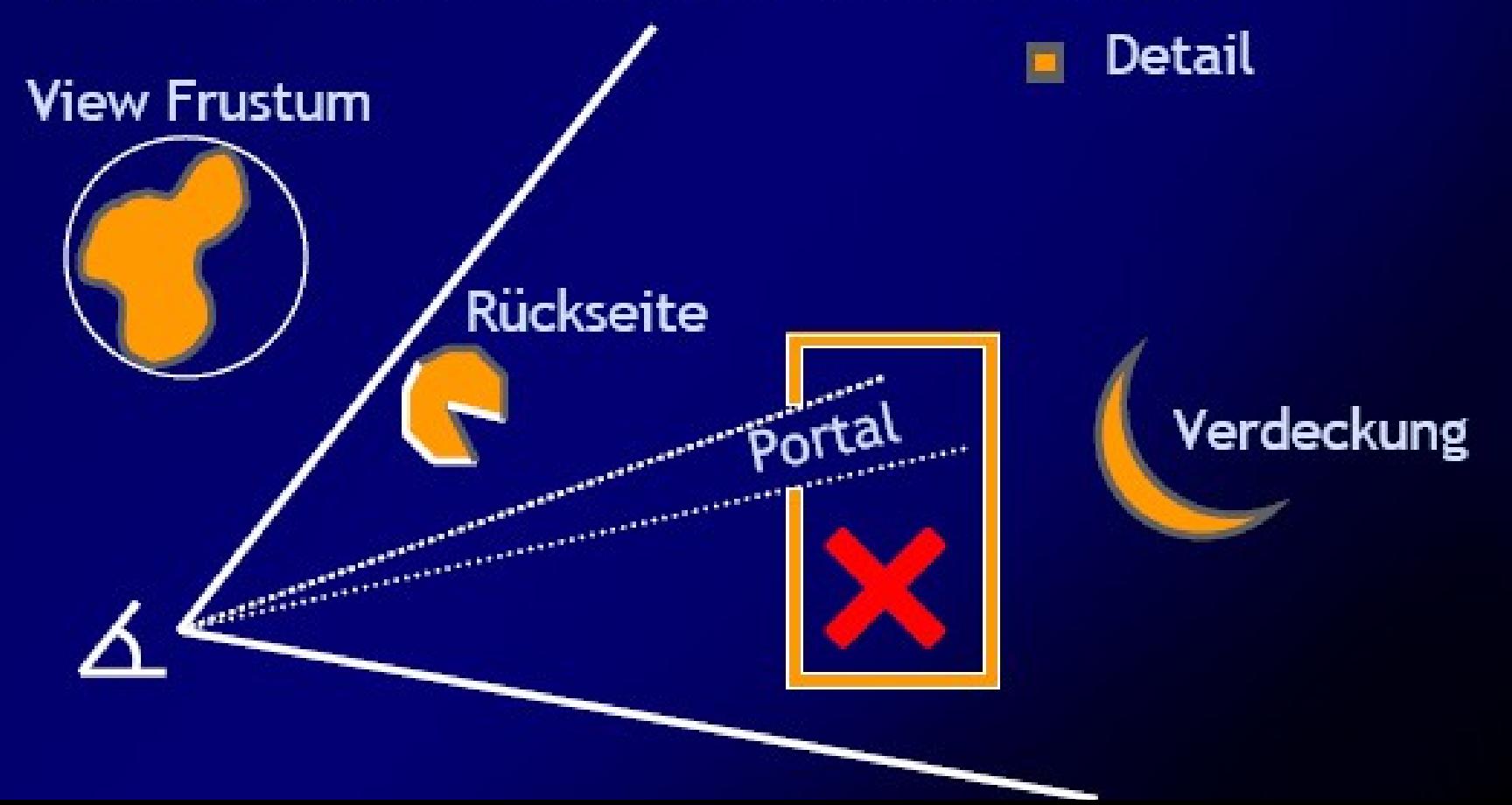

#### **Backface Culling**

• Oberflächen, dessen Normalen vom Augpunkt wegschauen, können nicht sichtbar sein

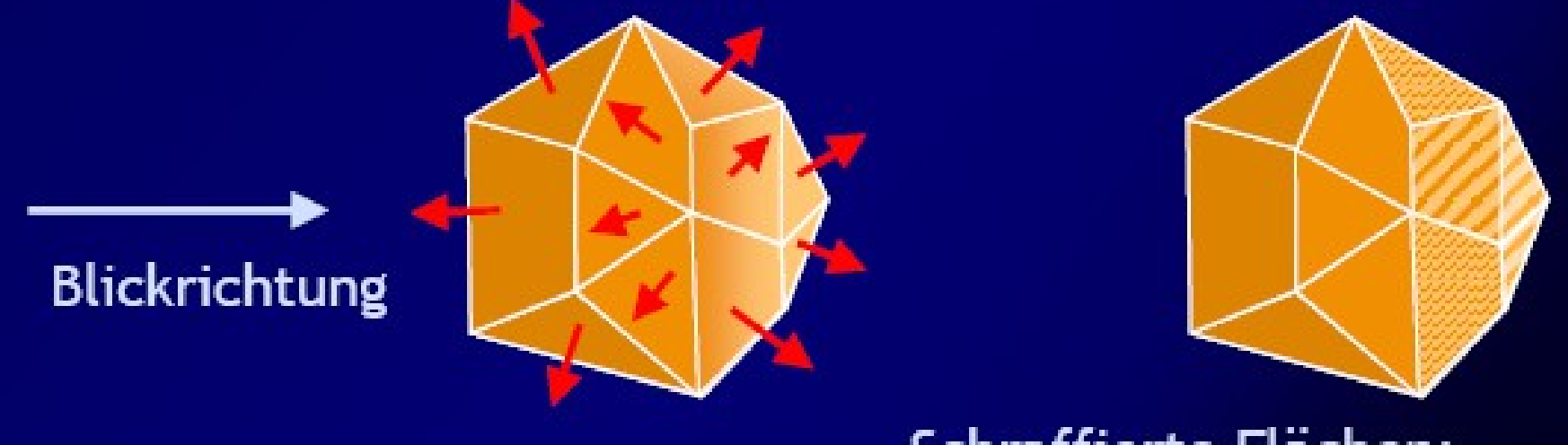

#### Schraffierte Flächen: entfernbar

 $\Rightarrow$  vor dem Sichtbarkeitsverfahren entfernen

#### **Backface Culling**

- Flächen mit vom Betrachterstandpunkt wegweisenden Normalvektoren werden nicht dargestellt.
- Sei v der Blickvektor und n die Oberflächennormale einer Seite eines konvexen Polyeders, dann ist die Seite sichtbar, falls gilt:

$$
-\mathbf{1} \leq \frac{v \cdot n}{|v| \cdot |n|} \leq 0
$$

und sonst verdeckt

• Alle abgewandten Seiten erfüllen die Bedingung nicht  $\Rightarrow$  50% der Flächen fallen weg!

## **View Frustum Culling**

- Durch Position und Blickrichtung des Betrachters wird ein fünfseitiger Halbraum, das View Frustum, definiert.
- Oft wird das View Frustum auch als sechseitiges Volumen definiert, das noch eine zusätzliche weite Clipping Ebene enthält.

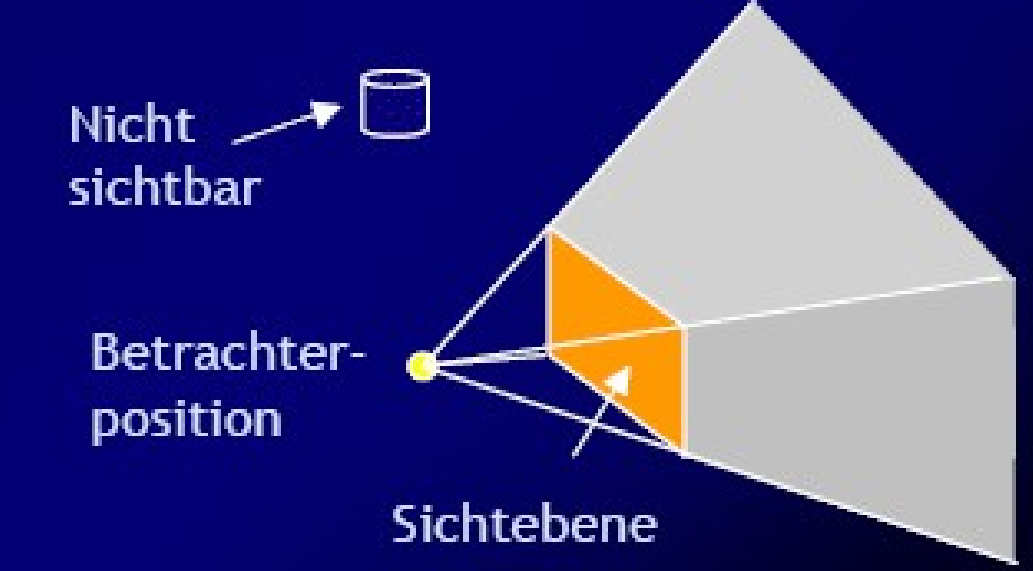

#### View-Frustum-Culling mit **Objekthierarchien**

 Beim Traversieren einer Objekt-Hierarchie wird in jedem inneren Szenenknoten ein Sichtbarkeitstest unter Verwendung von Hüllkörpern durchgeführt.

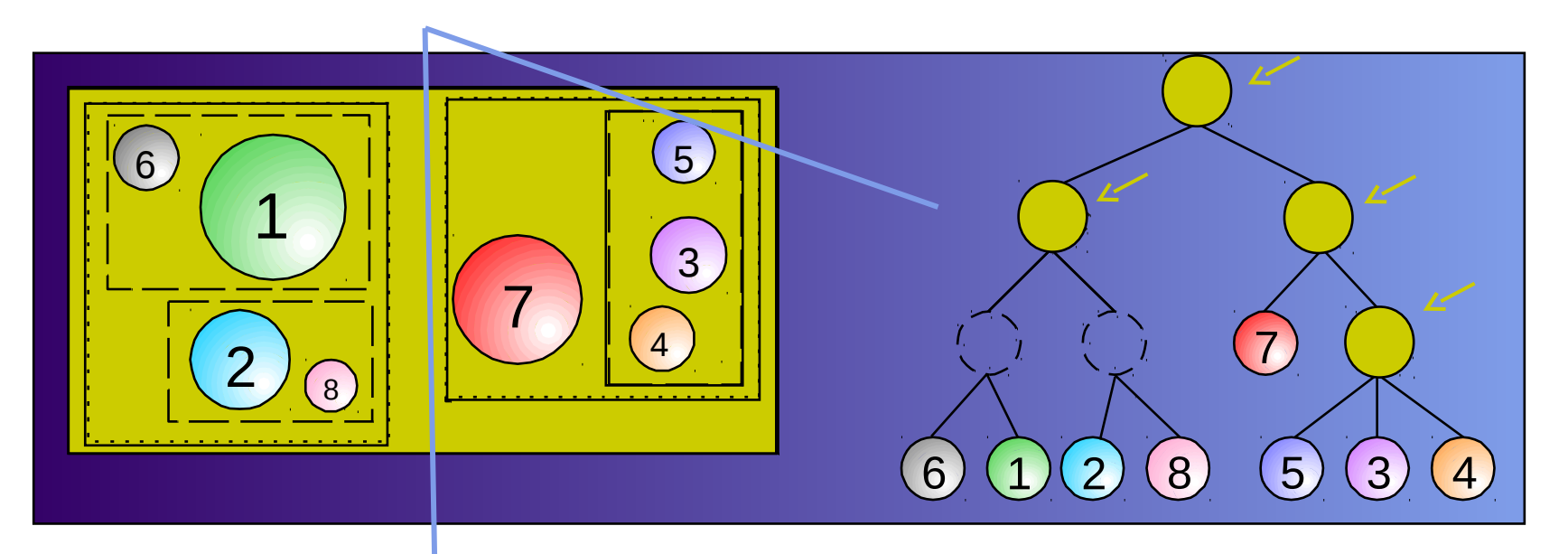

# View-Frustum Culling

- Done in the application stage
- Remove objects that are outside the viewing frustum
- Can use BVH, BSP, Octrees

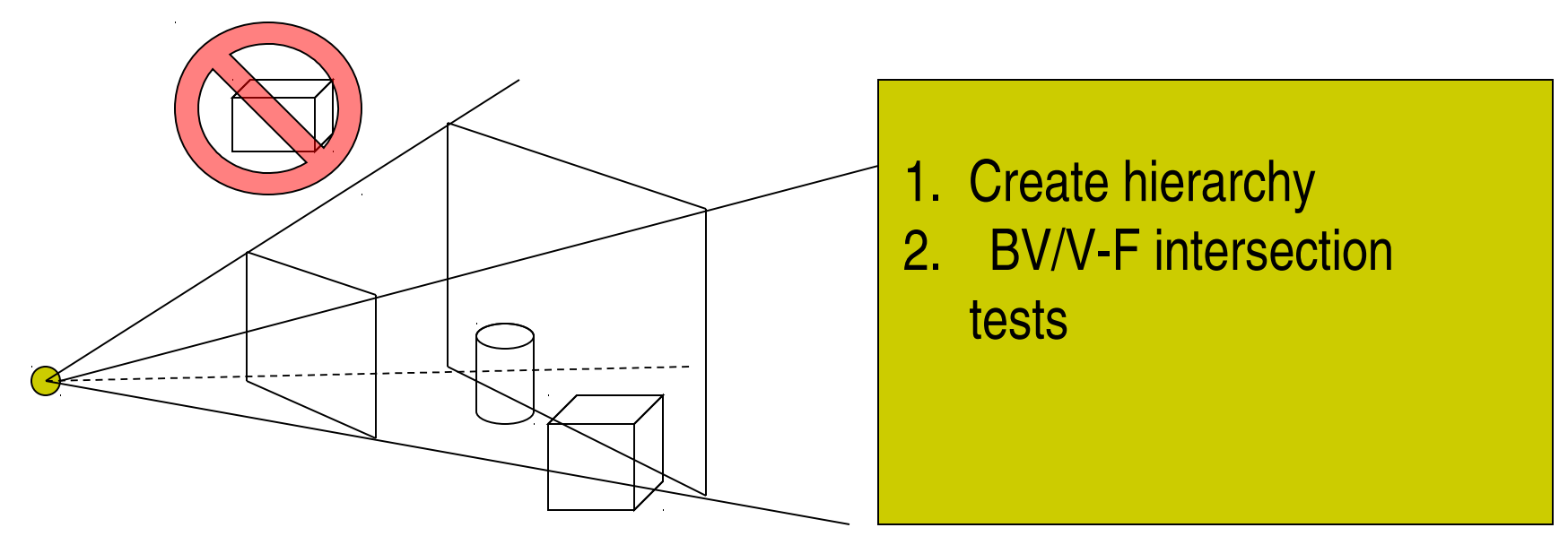

## View-Frustum Culling

• Often done hierarchically to save time

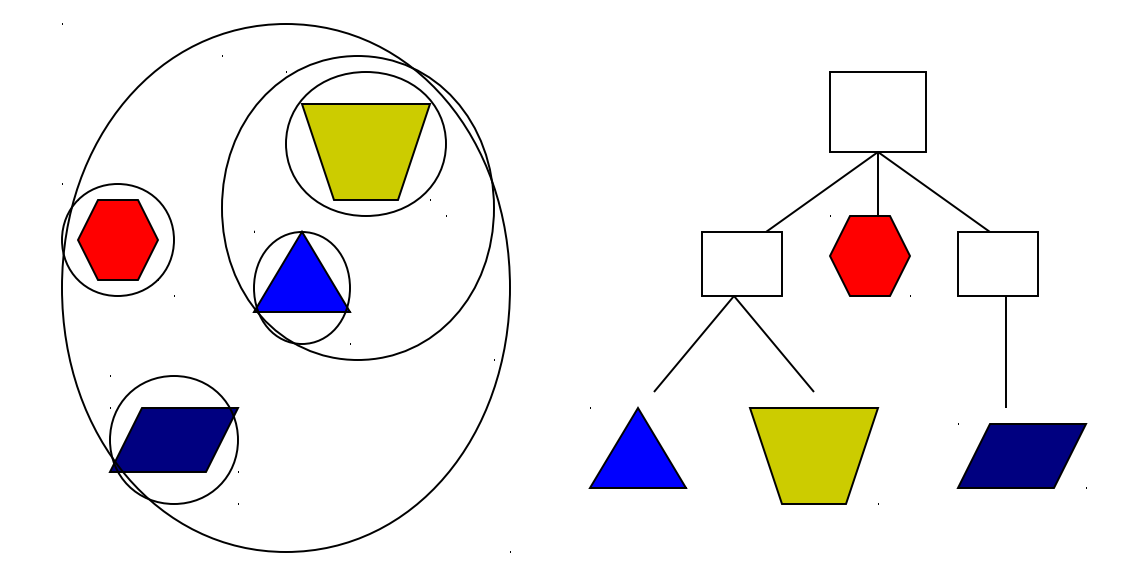

In-order, top-down traversal and test

# Detail Culling

- A technique that sacrifices quality for speed
- $\bullet$  Base on the size of projected BV if it is too small, discard it.
- Also often done hierarchically

Always helps to create a hierarchical structure, or scene graph.

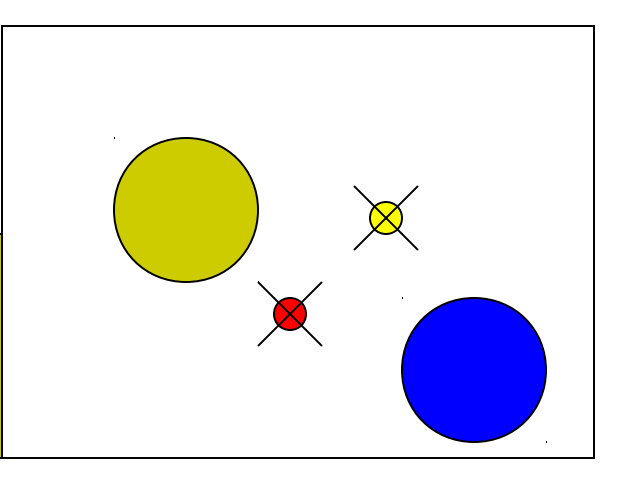

# **Occlusion Culling**

- Discard objects that are occluded
- Z-buffer is not the smartest algorithm in the world (particularly for high depth complexity scenes)
- We want to avoid processing invisible objects

# Occlusion Culling (2)

OcclusionCulling (G)  $Or = empty$ For each object g in G if (isOccluded(g, Or)) skip g else render (g) update (Or) end End

G: input graphics data Or: occlusion hint

#### Things needed:

- 1. Algorithms for isOccluded()
- 2. What is Or?
- 3. Fast update Or

#### Hierarchisches Occlusion-Culling 2

**HOcclusionCulling** (*N*)

if not (isOccluded( $N_{\scriptscriptstyle\mathsf{BV}},\ O_{\scriptscriptstyle\mathsf{R}}$ )) for each primitive *p*∈*N* Render(*p*) Update( $O_R$ ,  $p$ )

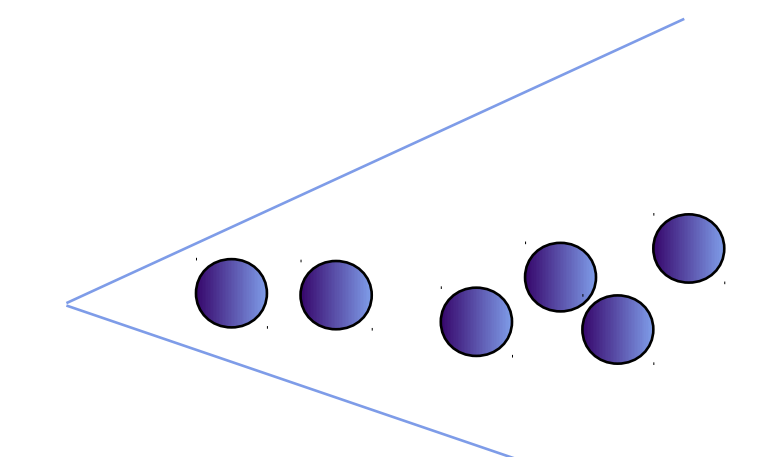

end

for each child node *C*∈*N* in front-to-back order

HOcclusionCulling (*C*)

end  $O_R$ 

 $O_{R}$  = empty

end end HOcclusionCulling(root)

#### Hierarchisches Occlusion-Culling 3

**HOcclusionCulling** (*N)*

if not (isOccluded( $N_{\scriptscriptstyle\mathsf{BV}},\ O_{\scriptscriptstyle\mathsf{R}}$ )) for each primitive *p*∈*N* Render(*p*) Update( $O_R$ ,  $p$ )

end

for each child node *C*∈*N* in front-to-**back of the contract of the contract of the contract of the contract of the contract of the contract of the contract of the contract of the contract of the contract of the contract** 

*HOcclusionCulling (C)*

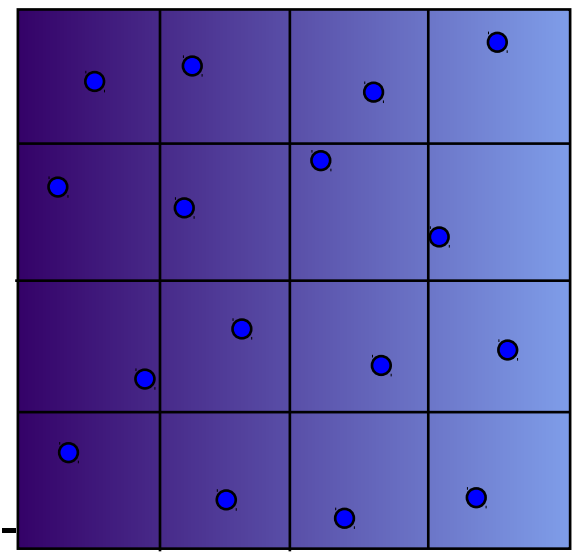

end  $O_R$  $O<sub>R</sub>$  = sampled end end HOcclusionCulling(root)

# Hierarchical Visibility

- One example of occlusion culling techniques
- Object-space octree
	- Primitives in an octree node are hidden if the octree node (cube) is hidden
	- A octree cube is hidden if its 6 faces are hidden polygons
	- Hierarchical visibility test:

# Hierarchical Visibility

From the root of octree:

- View-frustum culling
- Scan conversion each of the 6 faces and perform z-buffering
- If all 6 faces are hidden, discard the entire node and sub-branches
- Otherwise, render the primitives inside and traverse the front-to-back children recursively

A conservative algorithm – why?

# Hierarchical Visibility

- Scan conversion the octree faces can be expensive – cover a large number of pixels (overhead)
- How can we reduce the overhead?
- Goal: quickly conclude that a large polygon is hidden
- Method: use hierarchical z-buffer !

### Hierarchischer Z-Buffer

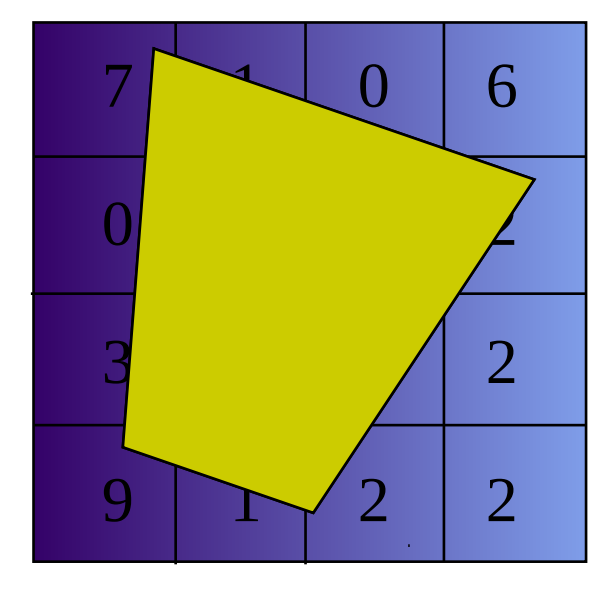

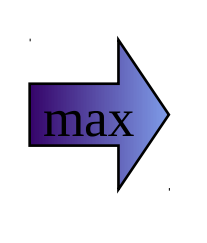

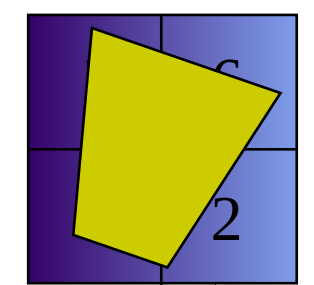

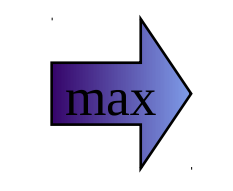

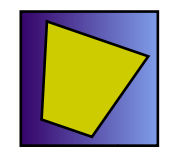

Reduktion der Anzahl der Pro-Pixel-Operationen

## Hierarchical Z-buffer

An image-space approach

• Create a Z-pyramid

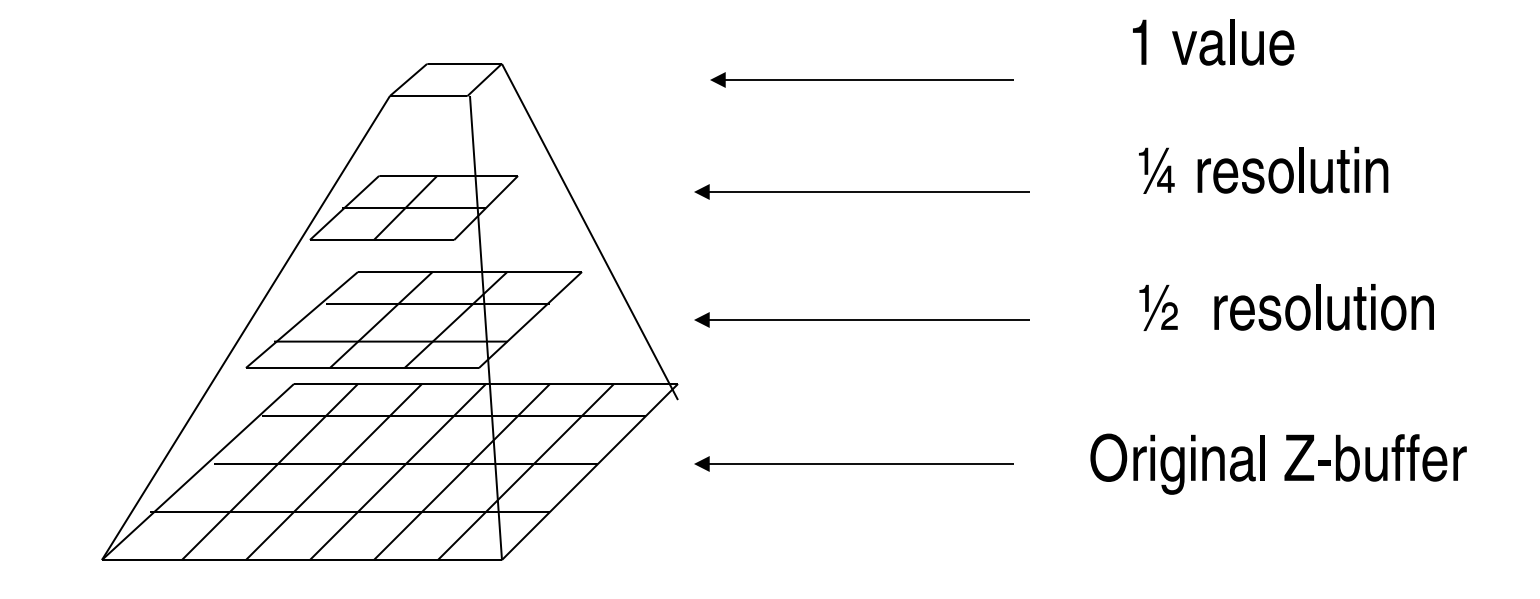

## Hierarchical Z-buffer (2)

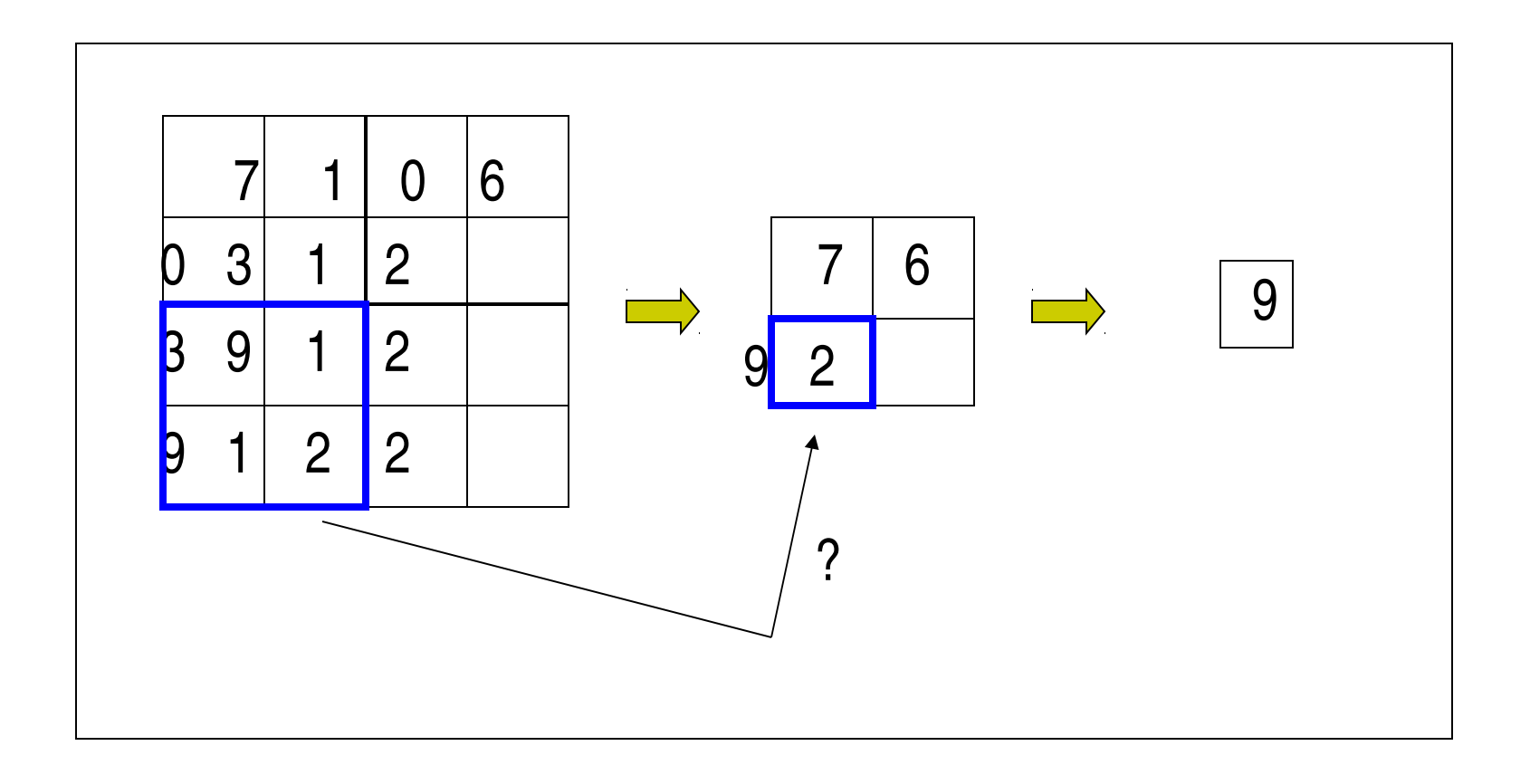

# Hierarchical Z-buffer (3)

```
Isoccluded(g, Zp)   
  near z = nearZ(BV(g))   if (near Z behind Zp_root.z)
              return true
      else 
            return ( Isoccluded(g,Zp.c[0]) &&
                                     Isoccluded(g,Zp.c[1]) &&
                                     Isoccluded(g,Zp.c[2]) &&
                                     Isoccluded(g,Zp.c[3])
\left( \begin{array}{c} \begin{array}{c} \end{array} \end{array} \right)   end
```
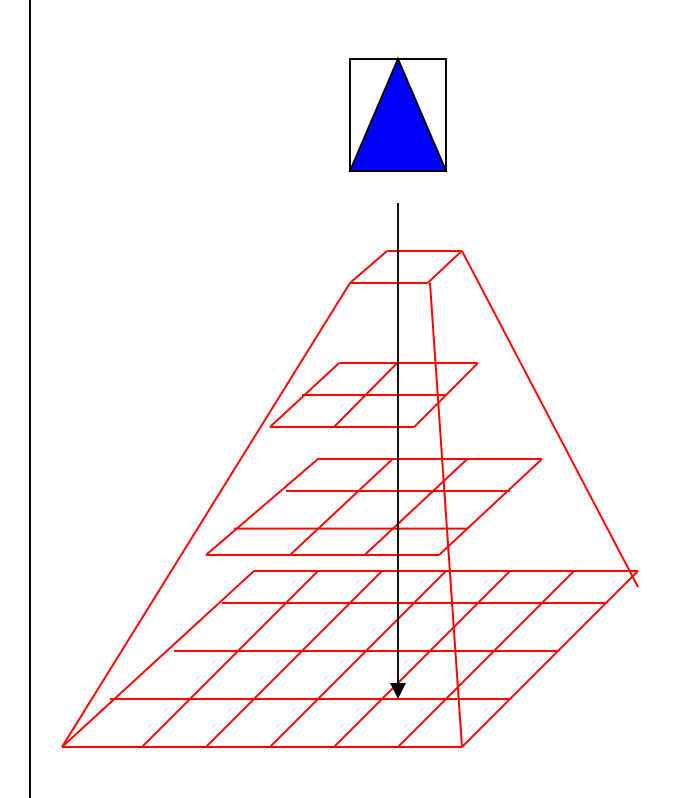

# Hierarchical Z-buffer (4)

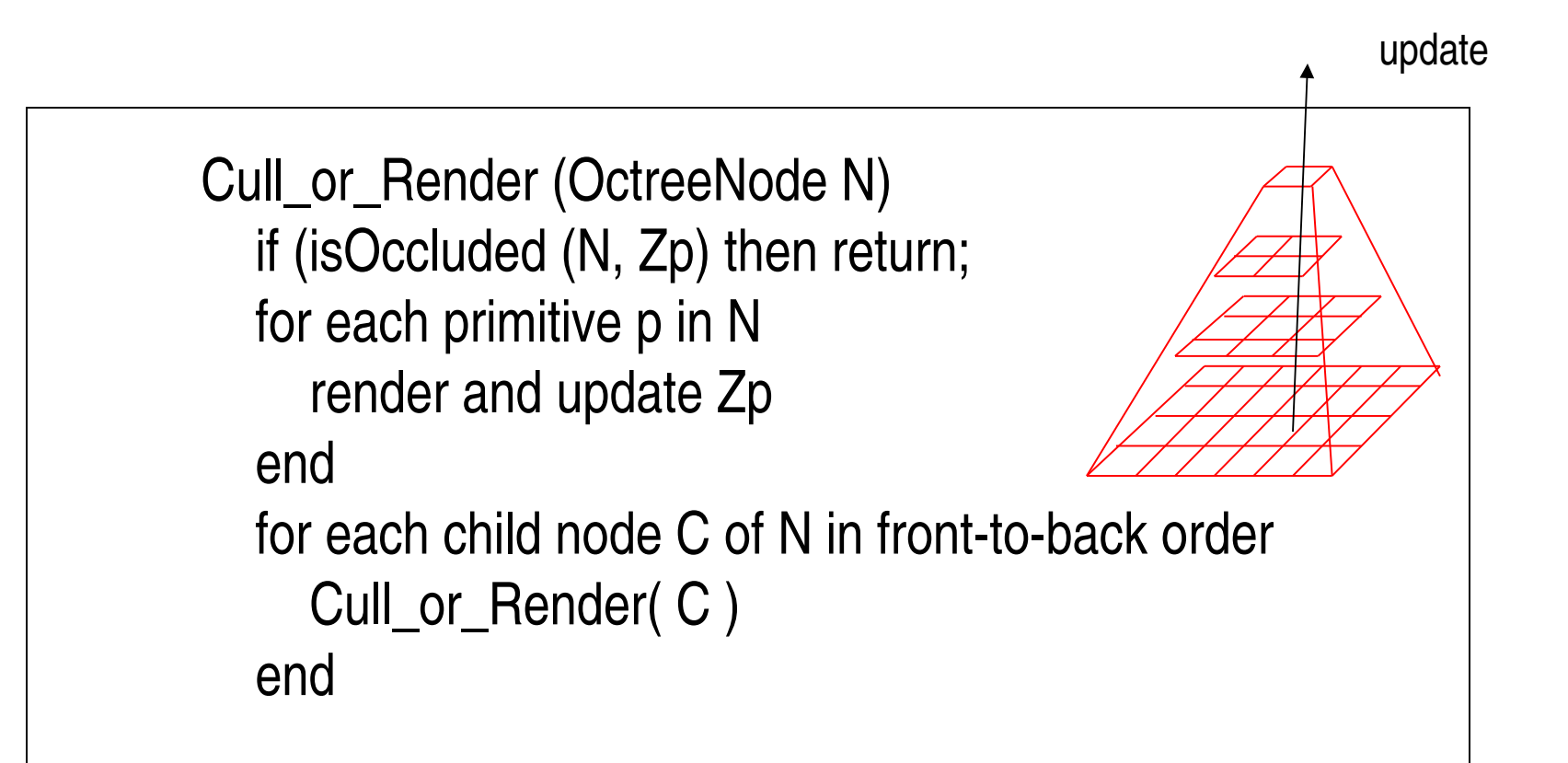

# Portal Culling

• The following slides are taken from Prof. David Luebke's class web site at U. of Virginia

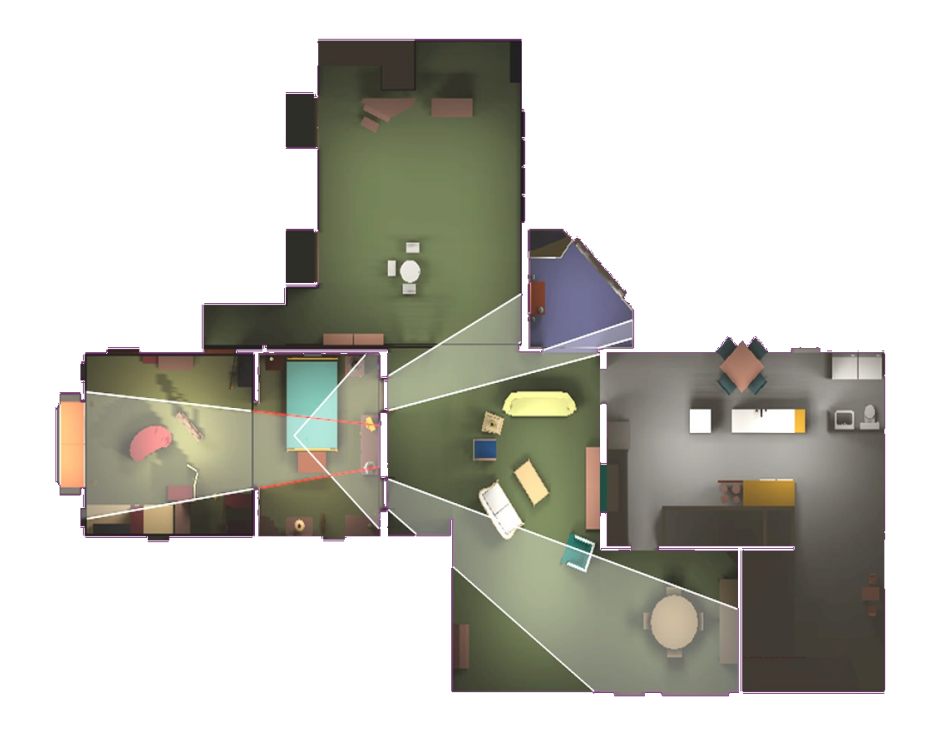

# Portal Culling

- Goal: walk through architectural models (buildings, cities, catacombs)
- These divide naturally into *cells*
	- Rooms, alcoves, corridors…
- Transparent *portals* connect cells
	- Doorways, entrances, windows…
- Notice: cells only see other cells through portals

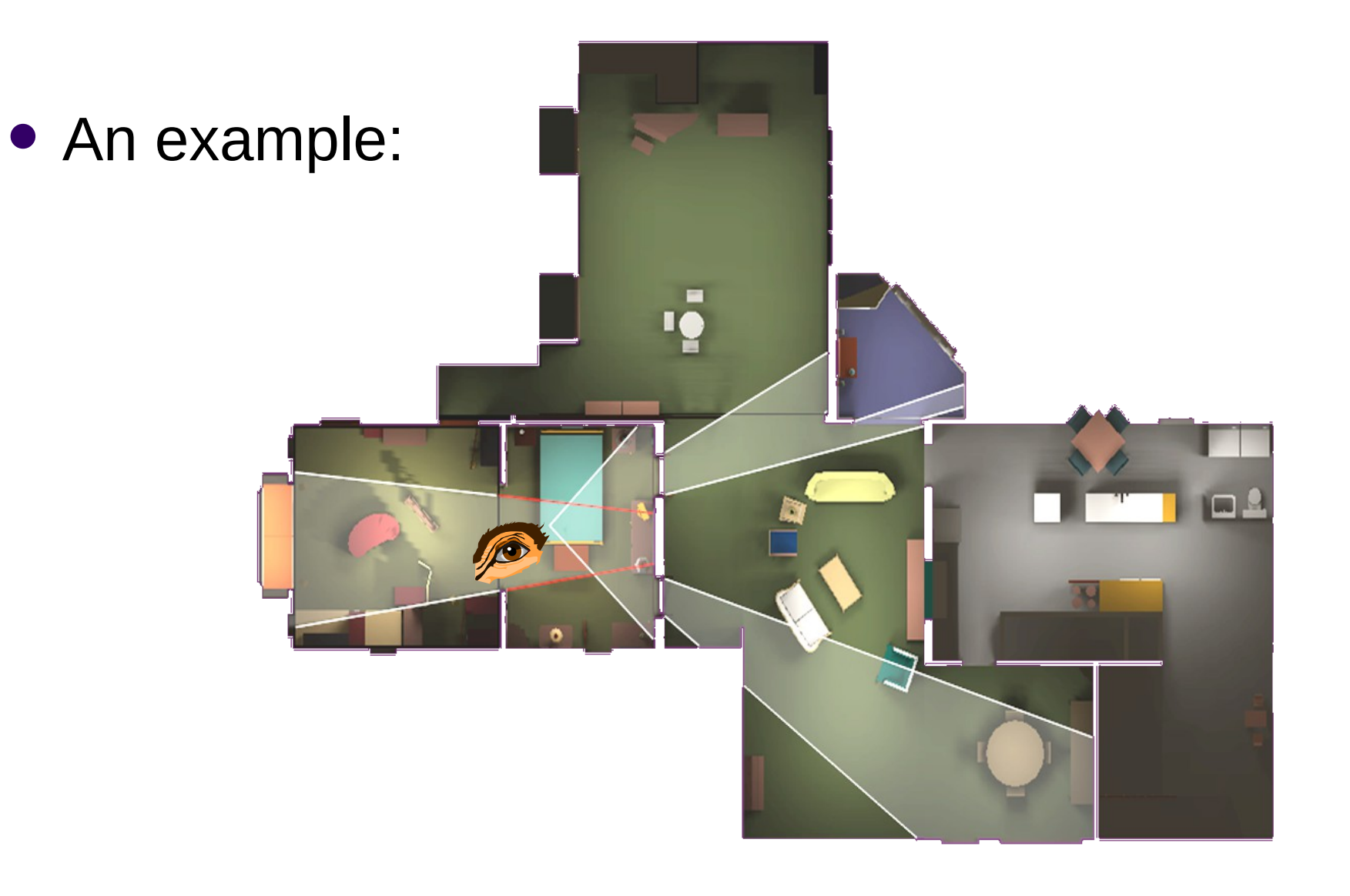

#### $\bullet$  Idea:

- Create an *adjacency graph* of cells
- Starting with cell containing eyepoint, traverse graph, rendering visible cells
- A cell is only visible if it can be seen through a sequence of portals
	- So cell visibility reduces to testing portal sequences for a *line of sight…*

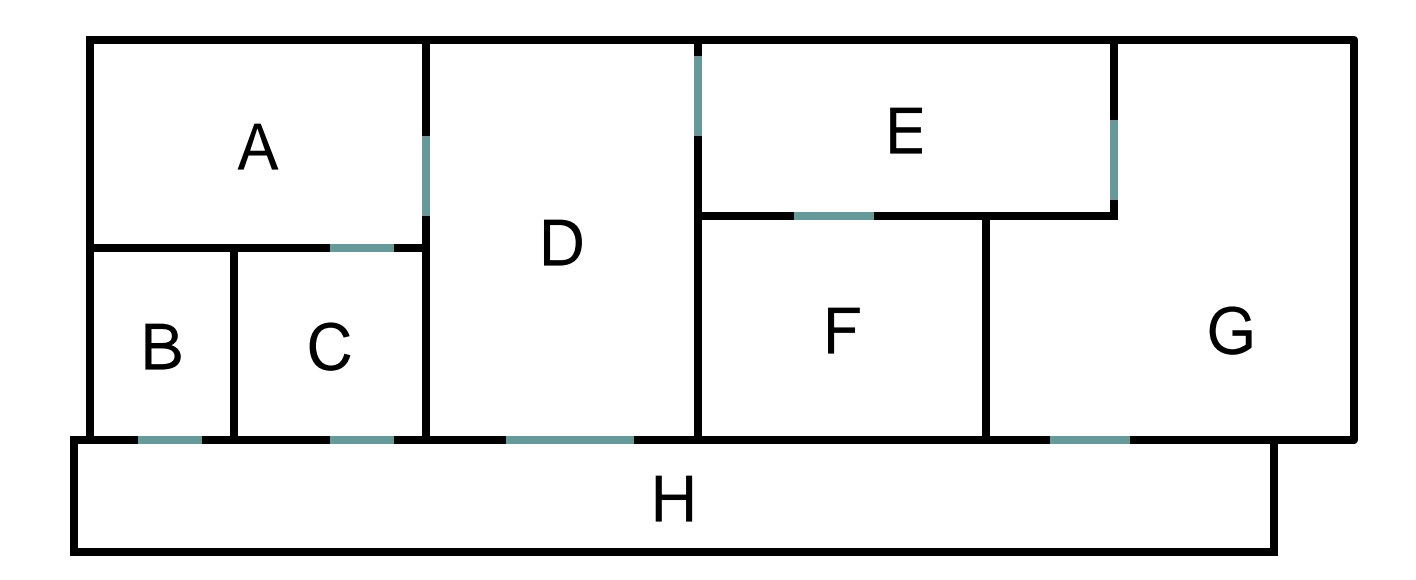

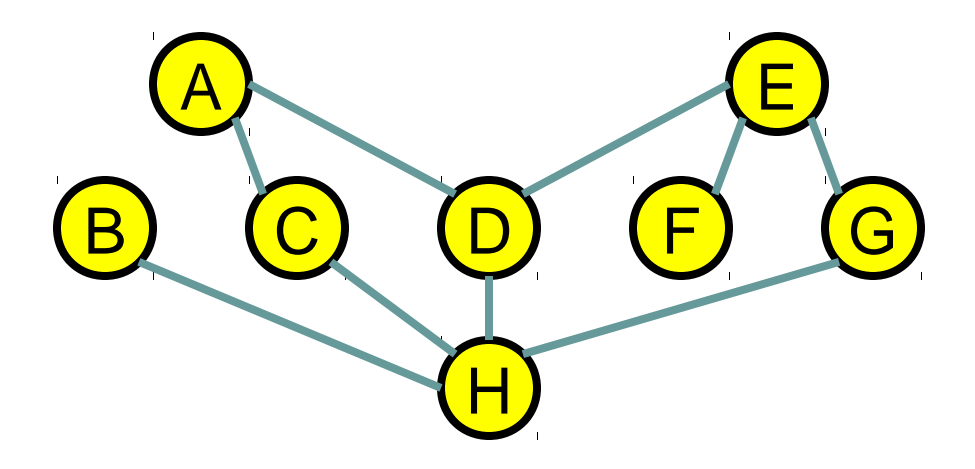

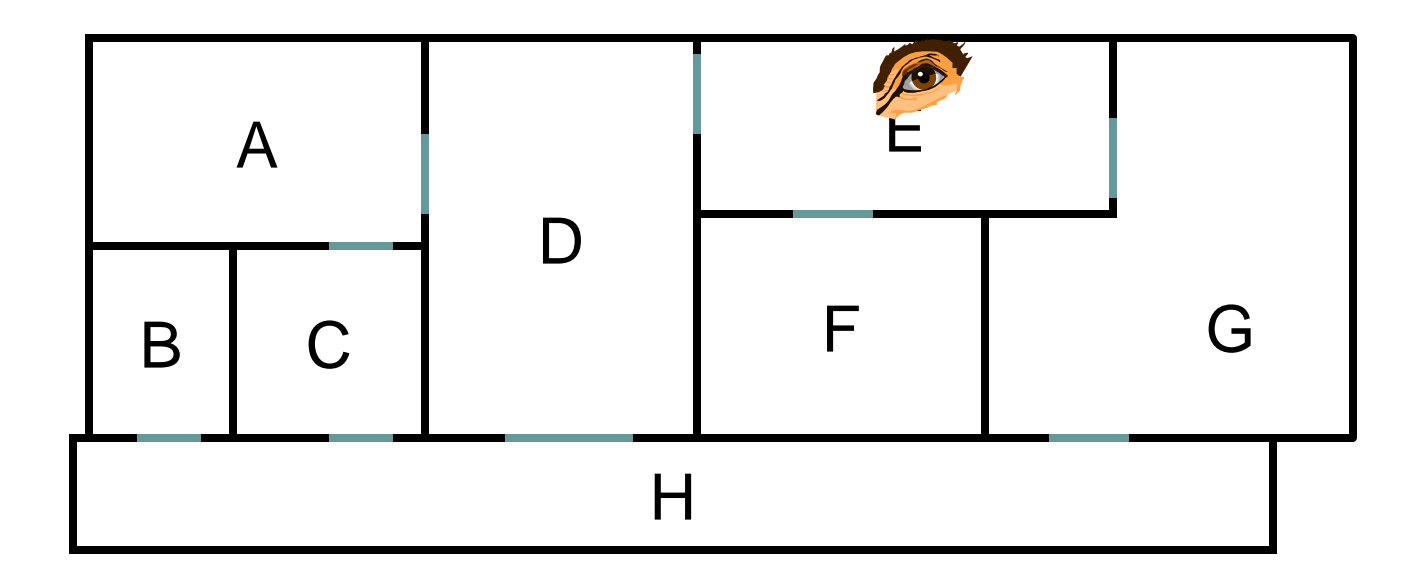

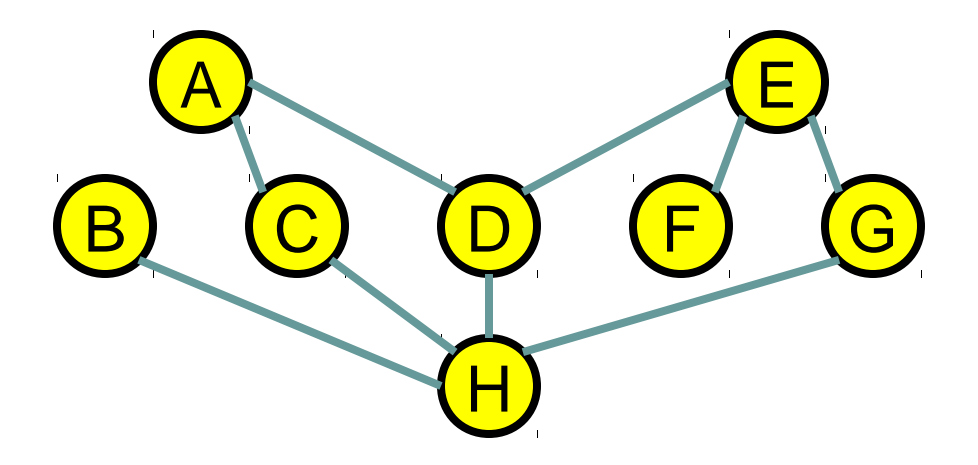

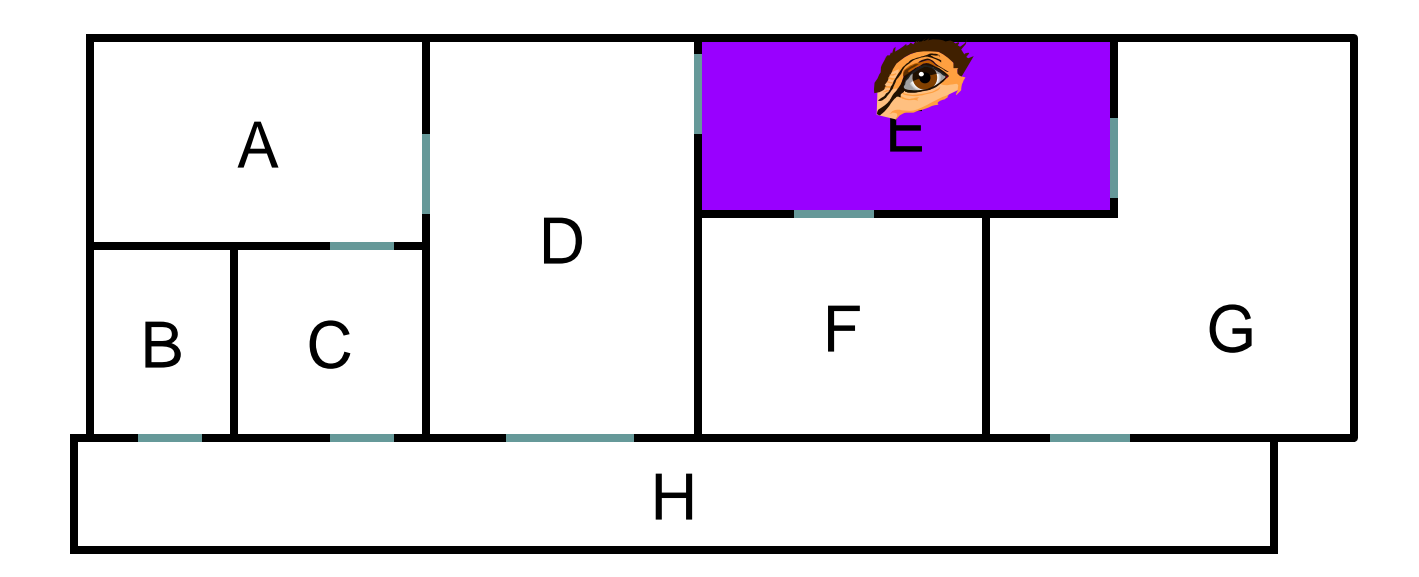

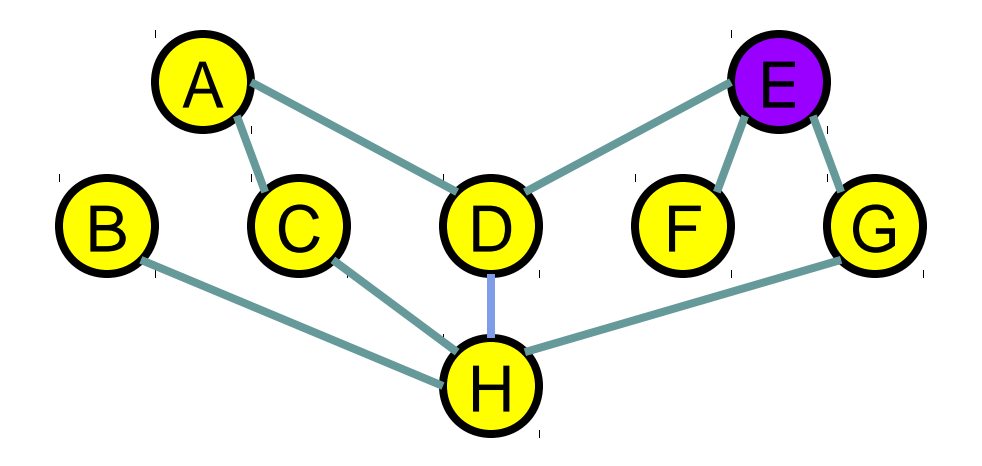

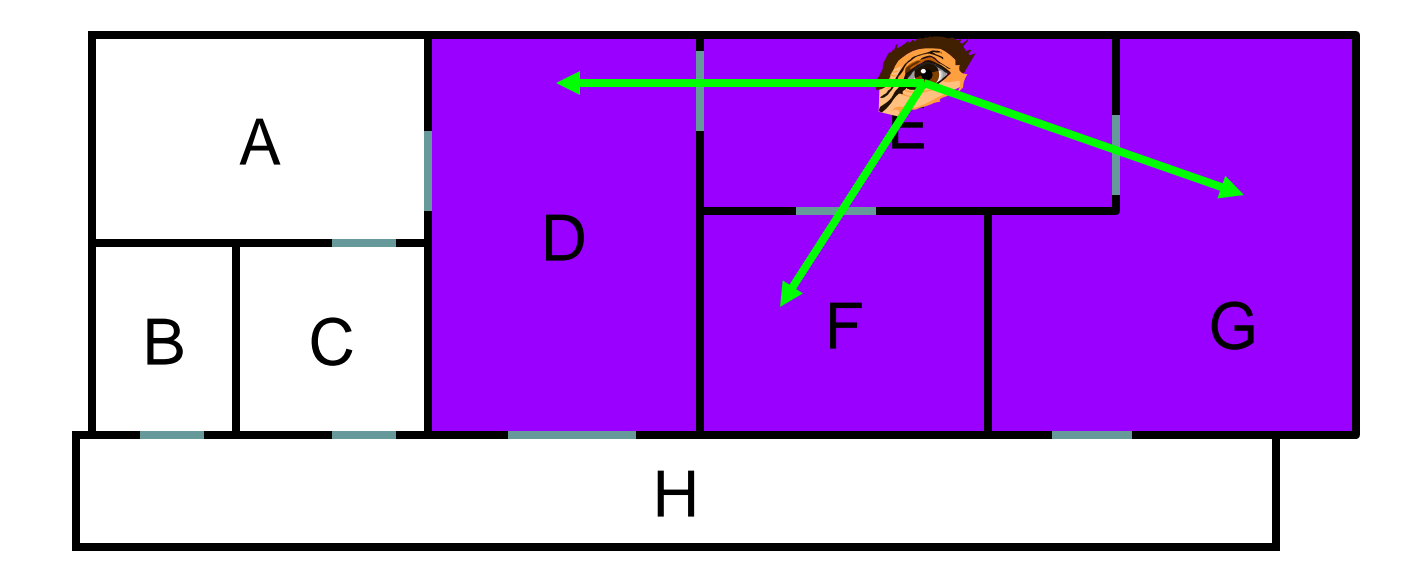

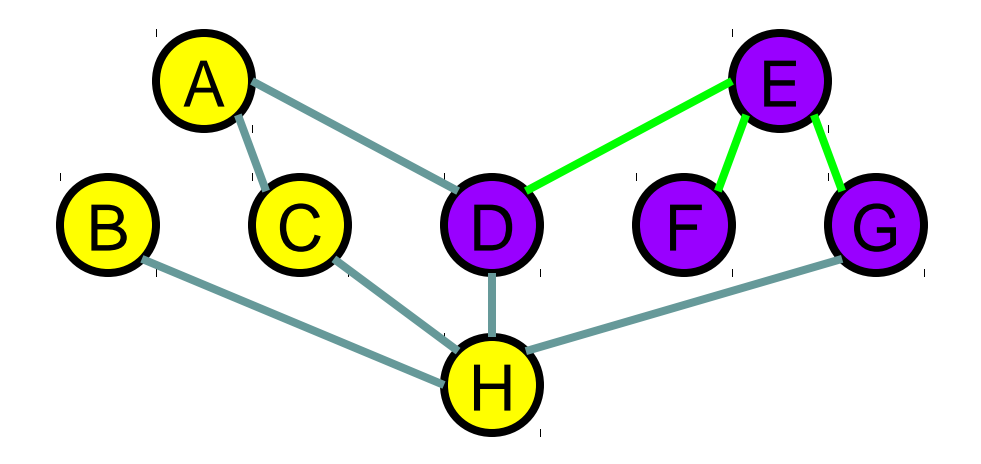

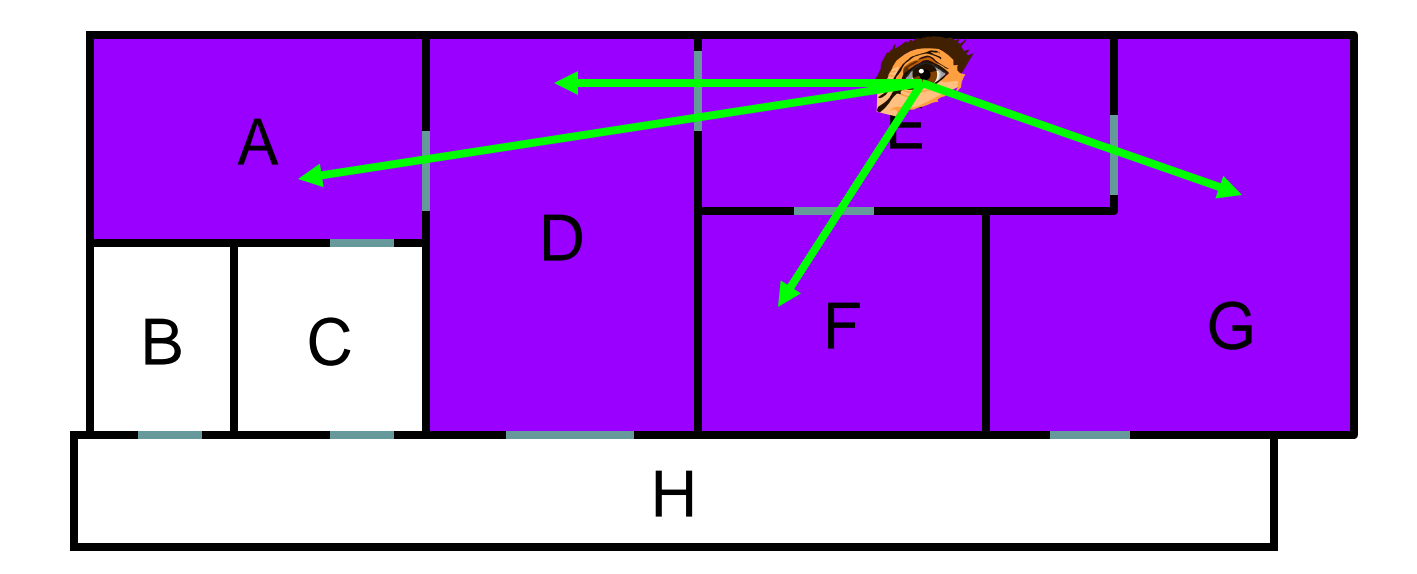

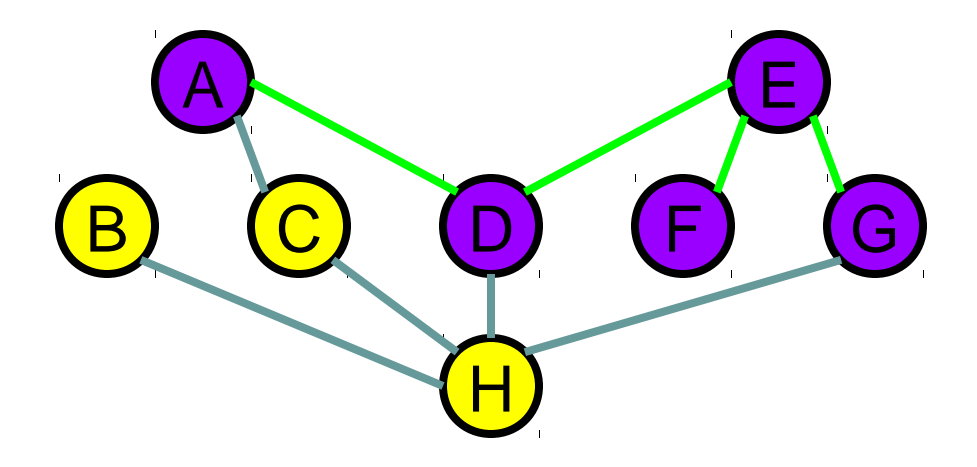

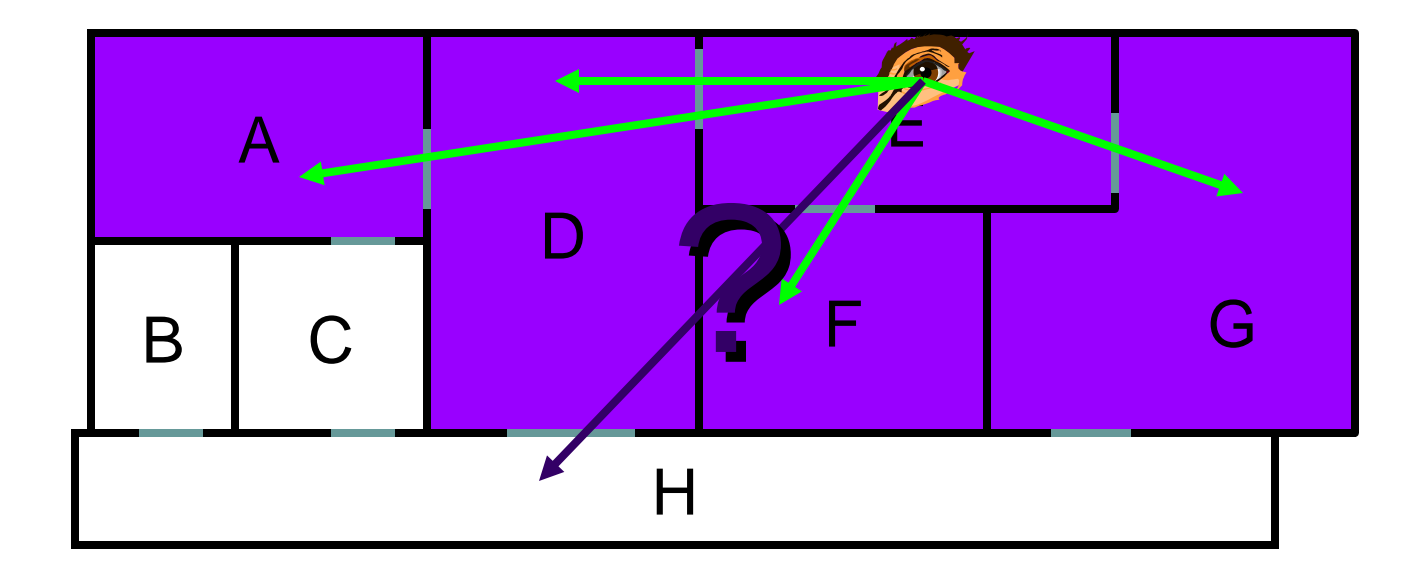

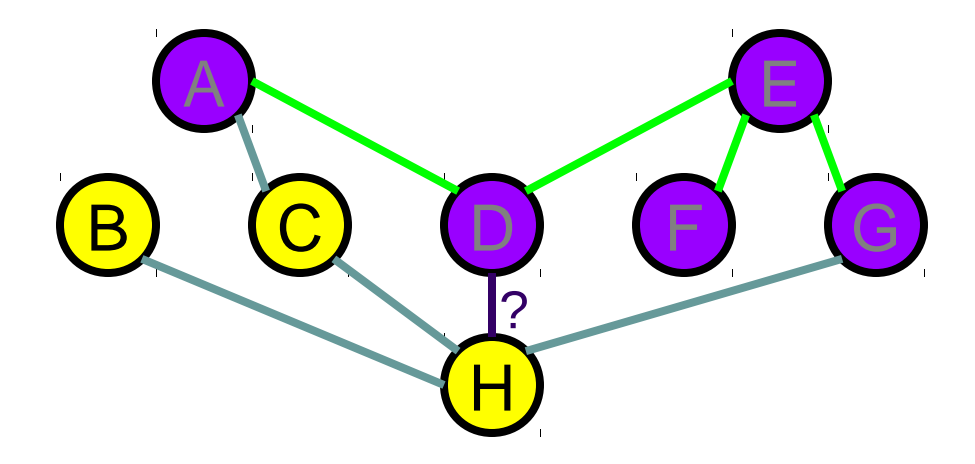

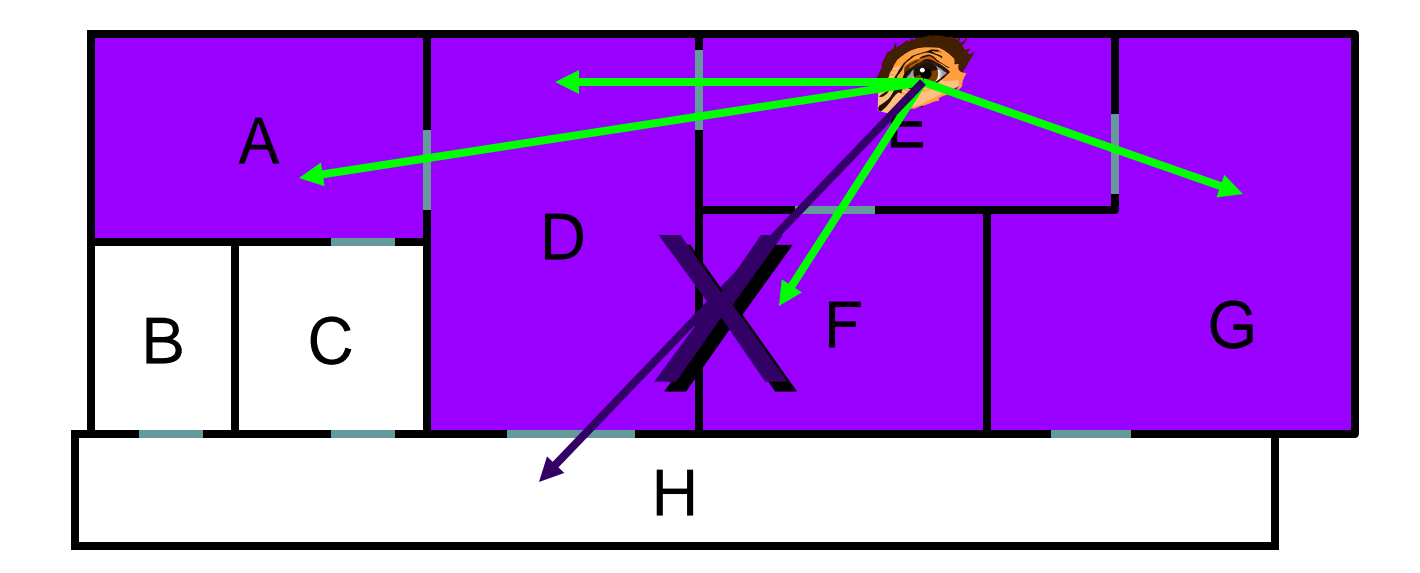

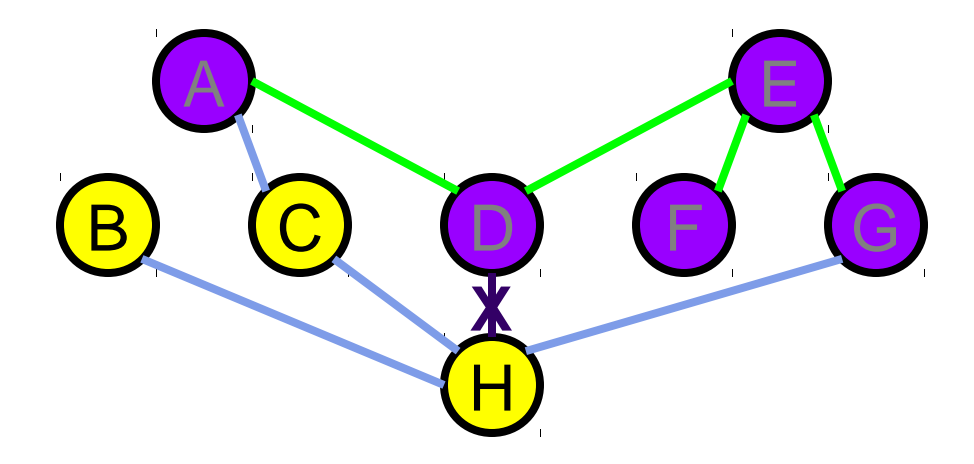

 *View-independent* solution: find all cells a particular cell could *possibly* see:

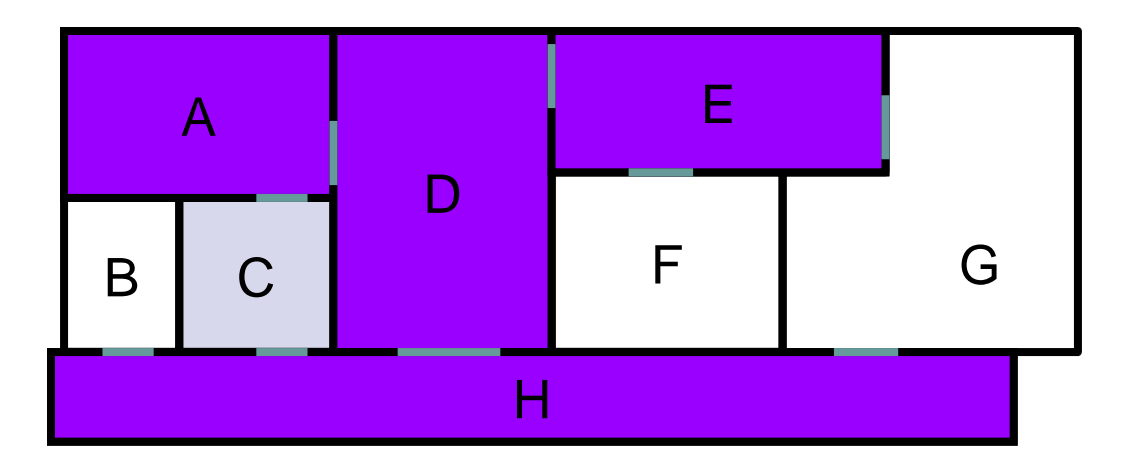

C can *only* see A, D, E, and H

 *View-independent* solution: find all cells a particular cell could *possibly* see:

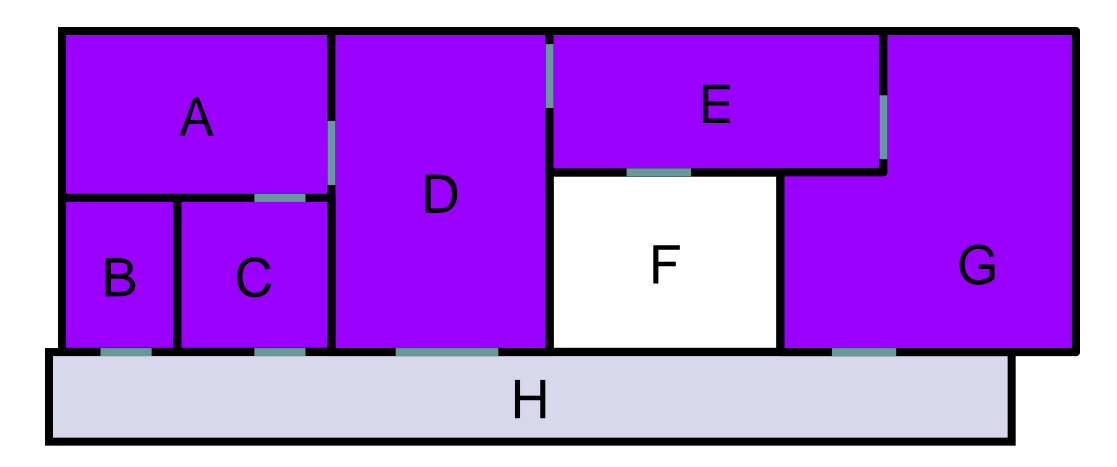

H will *never* see F

# Cells and Portals

- Question: *How can we detect the cells that are visible from a given viewpoint?*
- Idea (textbook pp 366):
	- Set the view box (*P*) as the entire screen
- Compare the portal (*B*) to the neighbor cell (*C*) against the current view box *P*
	- If *B* outside *P* the neighbor cell *C* cannot be seen
	- Otherwise the neighbor cell *C* is visible
		- New view box  $P =$  intersection of  $P$  and the portal  $B$
		- For each neighbor of C, depth first traverse the adjacency graph of C and recurse

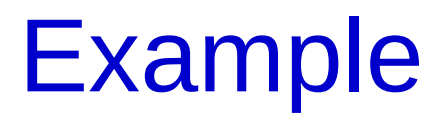

• Text pp 367

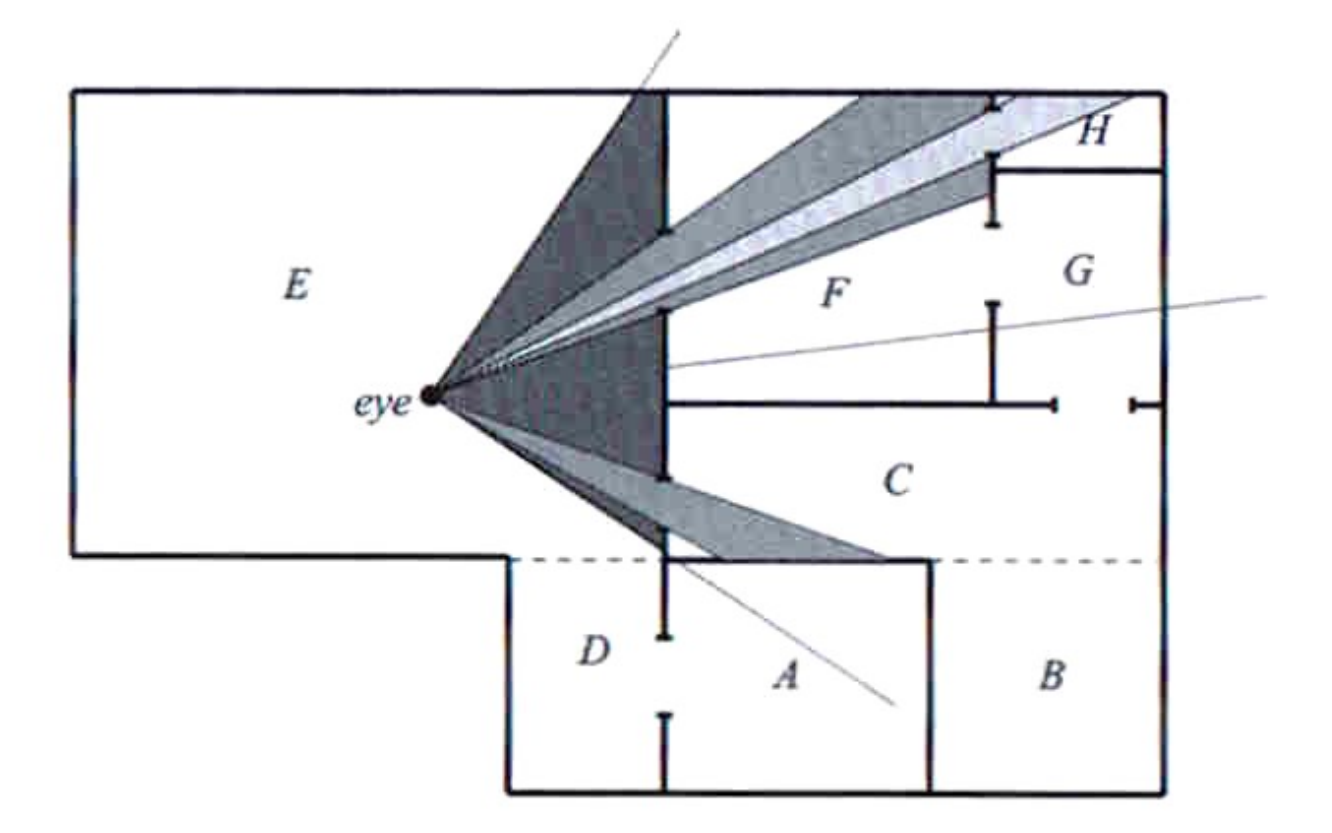